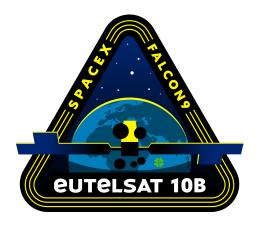

#### **WEBCAST**

A live webcast of this mission will begin about 15 minutes prior to liftoff.

#### **PHOTOS**

High-resolution photos will be posted at <u>flickr.com/spacex</u>.

### **EUTELSAT 10B MISSION**

#### **MISSION OVERVIEW**

SpaceX is targeting Tuesday, November 22 for launch of the **Eutelsat 10B** mission to a geosynchronous transfer orbit from Space Launch Complex 40 (SLC-40) at Cape Canaveral Space Force Station in Florida. Liftoff is targeted for 9:57 p.m. ET (02:57 UTC on November 23).

The Falcon 9 first stage booster supporting this mission previously launched Telstar 18 VANTAGE, Iridium-8, and eight Starlink missions.

#### **MISSION PROFILE**

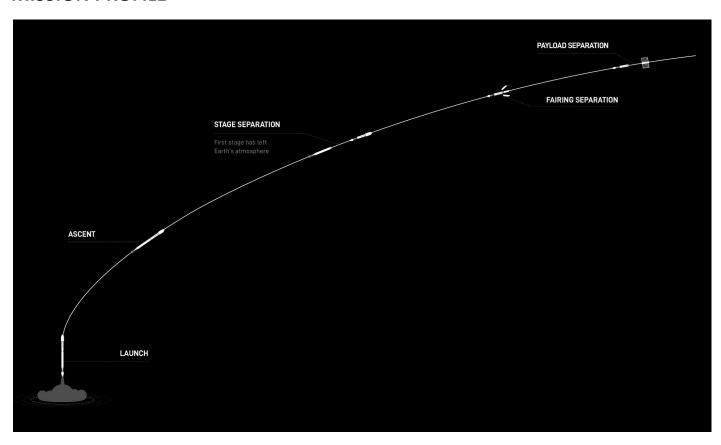

# **MISSION TIMELINE (ALL TIMES APPROXIMATE)**

#### **COUNTDOWN**

| Hr/Min/Sec | Event                                                        |
|------------|--------------------------------------------------------------|
| - 00:38:00 | SpaceX Launch Director verifies go for propellant load       |
| - 00:35:00 | RP-1 (rocket grade kerosene) loading begins                  |
| - 00:35:00 | 1st stage LOX (liquid oxygen) loading begins                 |
| - 00:16:00 | 2nd stage LOX loading begins                                 |
| - 00:07:00 | Falcon 9 begins engine chill prior to launch                 |
| - 00:01:00 | Command flight computer to begin final prelaunch checks      |
| - 00:01:00 | Propellant tank pressurization to flight pressure begins     |
| - 00:00:45 | SpaceX Launch Director verifies go for launch                |
| - 00:00:03 | Engine controller commands engine ignition sequence to start |
| - 00:00:00 | Falcon 9 liftoff                                             |

## LAUNCH, LANDING AND DEPLOYMENT

| Hr/Min/Sec | Event                                                  |
|------------|--------------------------------------------------------|
| 00:01:16   | Max Q (moment of peak mechanical stress on the rocket) |
| 00:02:43   | 1st stage main engine cutoff (MECO)                    |
| 00:02:47   | 1st and 2nd stages separate                            |
| 00:02:54   | 2nd stage engine starts (SES-1)                        |
| 00:03:46   | Fairing deployment                                     |
| 00:08:05   | 2nd stage engine cutoff (SECO)                         |
| 00:26:18   | 2nd stage engine restarts (SES-2)                      |
| 00:27:27   | 2nd stage engine cutoff (SECO-2)                       |
| 00:35:28   | Eutelsat 10B deploys                                   |